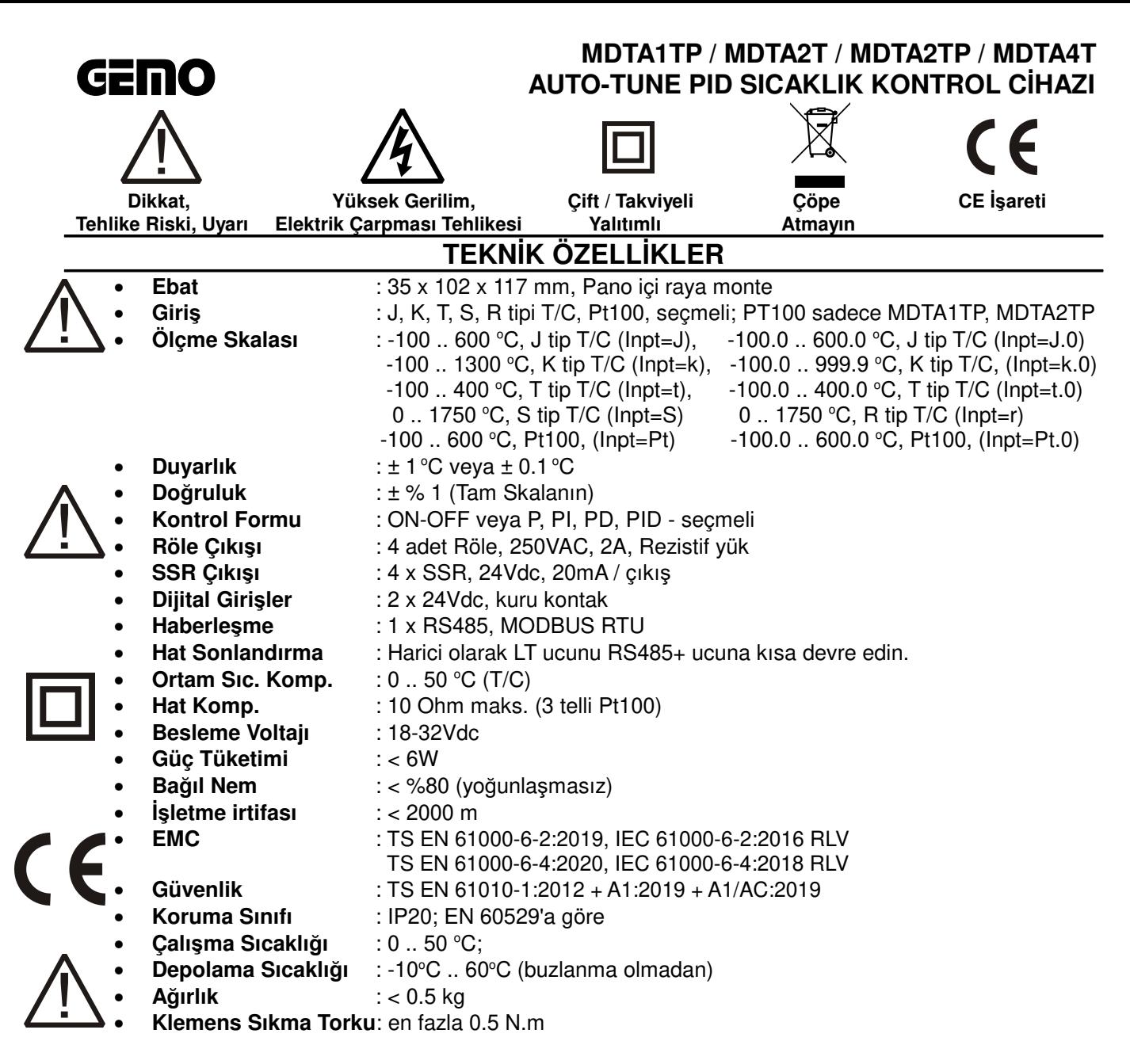

**UYARI:** 2 telli Pt100 kullanılıyorsa, kompanzasyon ucunu ölçüm ucuna cihaz klemensi üzerinden köprüleyin: (MDTA1TP:**22-23**, MDTA2TP Ch1:**22-23**, MDTA2TP Ch2:**30-31**)

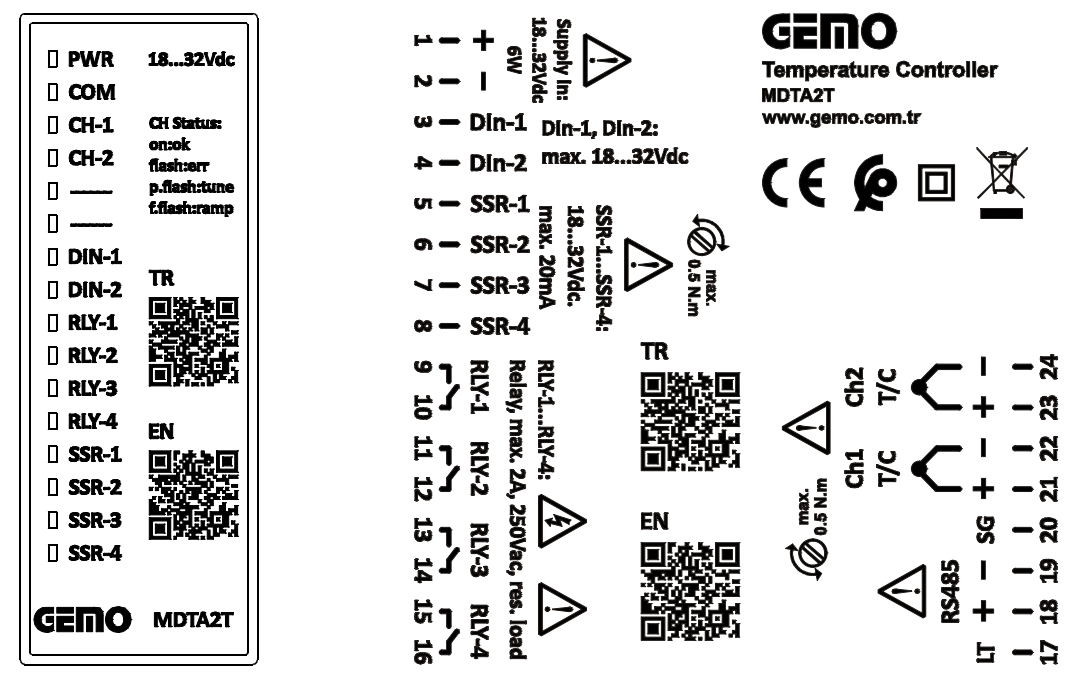

Gürbüzoğlu Elektronik San. ve Tic. Ltd. Sti. http://www.gemo.com.tr Çamlıtepe Cad. No:297 / 3-4 Siteler, Altındağ, Ankara, Türkiye e-posta: info@gemo.com.tr Tel: 0-312-3503900

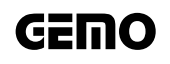

#### **KURULUM, KULLANIM ve UYARILAR**

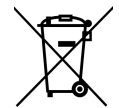

- Bu cihaz ve ambalajı çöp değildir. Bu cihazın ambalajını veya bu cihazı, kullanım süresi dolduğunda çöpe atmayınız, uygun bir geri dönüşüm noktasına iletiniz.
- Kullanım ve montaj öncesi cihazın kullanıcı kılavuzunu tamamen ve dikkatlice okuyunuz. Bu kılavuzdaki uyarıları dikkate alınız.
- **MDTA1TP, MDTA2T, MDTA2TP, MDTA4T** DIN raya sabit montaj için uygundur.
- Cihazın montajı ve kullanımı yetkili ve eğitimli personel tarafından yapılmalıdır.
- Montaj öncesi, cihazı göz kontrolünden geçirin. Hasarlı veya arızalı cihazın montajını yapmayınız.
- Cihazın içini açmayınız, devrelerine müdahale etmeyiniz. Cihazın içinde kullanıcı tarafından değiştirilebilecek bir parça yoktur. Arızalı cihazın onarımı için üretici firmaya başvurunuz.

Cihaz, yanabilir veya patlayabilir gazların ye/yeya maddelerin bulunduğu ortamlarda yeya aşındırıcı atmosferik ortamlarda kullanılmaz.

- Bu cihaz sadece hafif sanayi ortamında kullanım için tasarlanmıştır. Bu cihaz, ev kullanımına ve tıbbi amaçlı kullanıma uygun değildir. Bu cihaz, insan sağlığı ve güvenliği ile ilgili uygulamalar için uygun değildir. Bu cihaz otomotiv, askeri ve denizcilik uygulamaları için uygun değildir.
- Cihazı, çocukların ve yetkisiz kişilerin kullanmasına izin verilmemelidir.
- Carpılmaya karşı, montaj sırasında bütün elektrik beslemelerini kesiniz.
- Cihaza enerji vermeden önce besleme gerilimini kontrol ediniz, uygun olmayan gerilimi uygulamayınız. Cihaza bağlanan nötr hattının uygunluğunu denetleyiniz. Hatalı nötr hatları cihaza kalıcı hasar verebilir.
- Cihaz şebeke/besleme girişinde harici bir sigorta (1A, 250VAC) ve devre kesici anahtar kullanınız. Her bir röle çıkışı için ayrı ayrı harici bir sigorta (2A, 250VAC) kullanınız.
- Sebeke bağlantıları için uygun kablo kullanınız. Güvenlik kurallarına uygun montaj yapınız.
- Cihazı, hava dolaşımının olduğu bir panoya, uygun ölçüde hazırlanmış pano kesitine, iki adet kıştırma parçası ile sıkıca ve sağlam bir şekilde, bağlantı klemens noktalarına kullanıcının erişemeyeceği şekilde monte ediniz.
- Cihazı, "Teknik Özellikler" bölümünde belirtilen çevresel şartlar dışındaki şartlarda kullanmayınız.
- Cihazı, iletken kirlilik oluşabilecek ortamlarda kullanmayınız.
- Cihazı, rutubet, titreşim, kirlilik ve yüksek/düşük sıcaklık gibi olumsuz çevresel şartlara karşı korunaklı şekilde monte ediniz.
- T/C kullanıldığı durumlarda, doğru kompanzasyon kablosu kullanınız, ek yapmaktan kaçınınız, cihaz klemens bağlantısına kadar T/C kablosu kullanınız.
	- Cihazı, sinyal ve haberleşme kablolarını kontaktör, elektriksel gürültü yayan cihazlar ve enerji taşıyan hatlardan uzak tutunuz. Ekranlı ve burgulu sinyal ve haberleşme kabloları kullanıp ekranı cihaz tarafından topraklayınız. Sinyal ve haberleşme kablolarının uzunluğunu 3m'den kısa olacak şekilde monte ediniz.
	- Uygulamalarınızda, acil durumlar (Acil STOP, aşırı basınç tahliyesi ve benzeri) için **MDTA1TP, MDTA2T, MDTA2TP, MDTA4T**'den başka ve bağımsız mekanik ve/veya elektro mekanik yardımcı ekipman kullanınız. Başka ekipmanlarla desteklenmiş uygun ve garantili acil durum tasarımı yapınız.
- Cihaz klemenslerine bağlanacak kablo uçlarına izoleli kablo pabuçları takınız.
- Klemens sıkma torku; en fazla 0.5 N.m dir.
- Yazılım ve dokümantasyon güncellemeleri için sık sık "www.gemo.com.tr"yi ziyaret edin. Güncellemeler kullanıcılar haberdar edilmeksizin yapılabilir.
- RS485 bağlantısı, sensör girişlerinden izole değildir. Muhtemel toprak kaçağı RS485 haberleşmesi için olumsuzluk yaratabilir.

#### **RS485 DAHİLİ HAT SONLANDIRMA DEVRESİ**

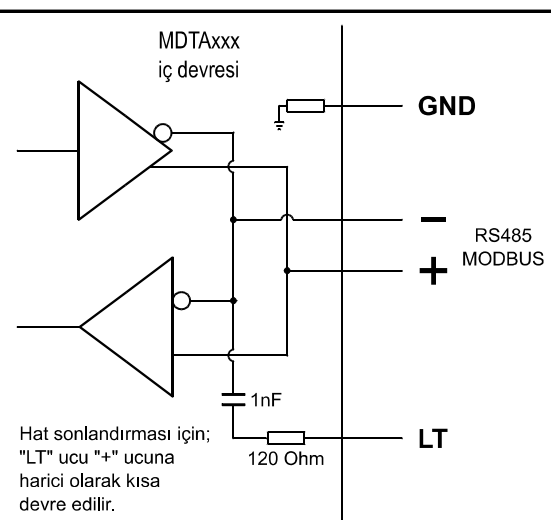

Gürbüzoğlu Elektronik San. ve Tic. Ltd. Şti. http://www.gemo.com.tr<br>Camlıtepe Cad. No:297 / 3-4 Siteler, Altındağ, Ankara, Türkiye entikleri sanan birinin ve-posta: info@gemo.com.tr Camlıtepe Cad. No:297 / 3-4 Siteler, Altındağ, Ankara, Türkiye Tel: 0-312-3503900

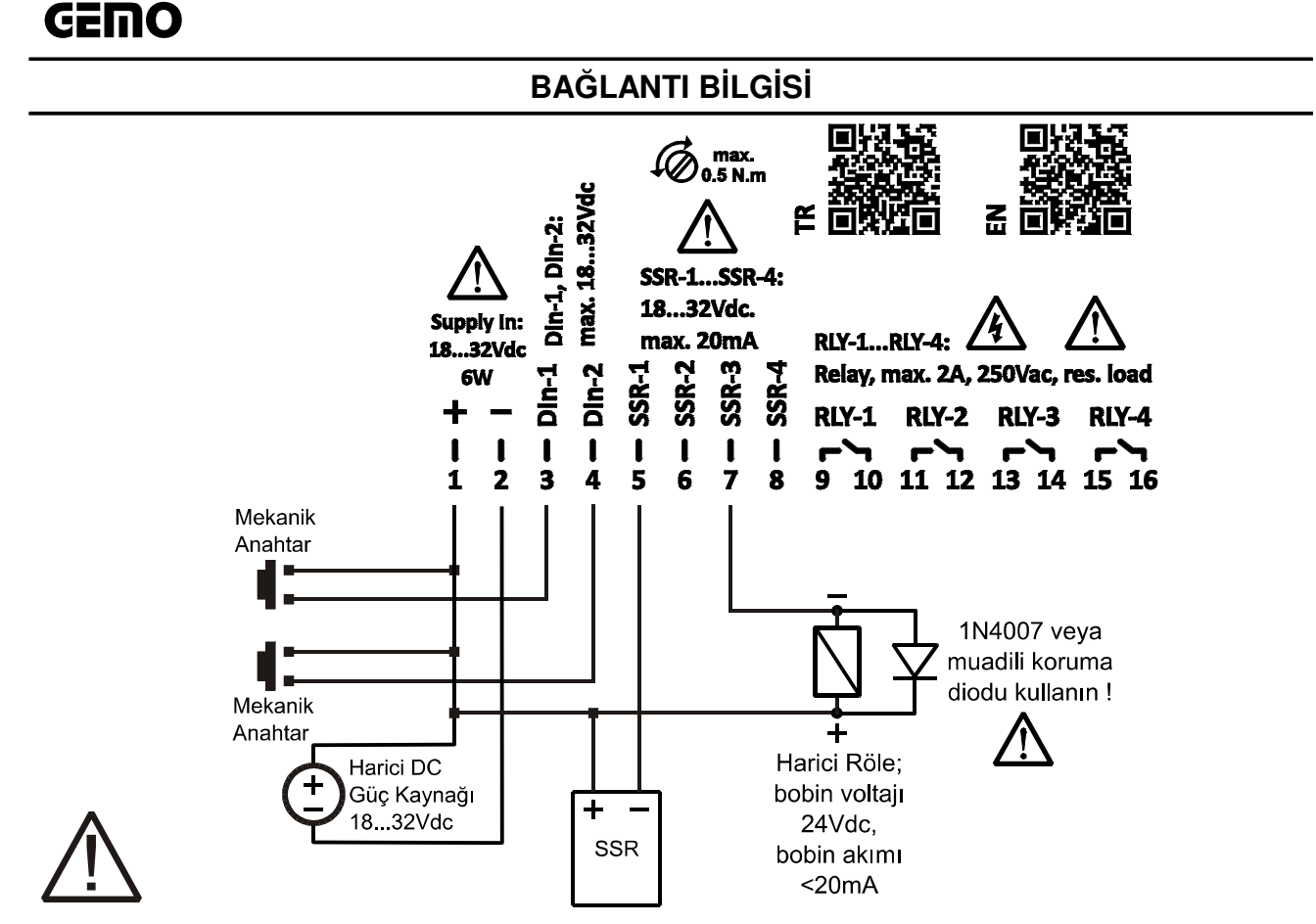

**UYARI:** SSR çıkışları ile harici bir röle sürülecekse, cihaz beslemesi ve röle bobin voltajı 24Vdc, röle bobin alımı da 20mA den küçük veya eşit olmalıdır. Ayrıca rölenin bobin kontakları arasına 1N4007 veya muadili bir diyot yukarıdaki şekilde görüldüğü gibi bağlanmalıdır, aksi durumda SSR çıkışı zarar görebilir.

Sürülecek SSR'lerin giriş voltajı cihaz besleme gerilimidir. Örneğin cihaz 24Vcd ile besleniyorsa, SSR giriş voltajı da en az 24Vdc olmalıdır.

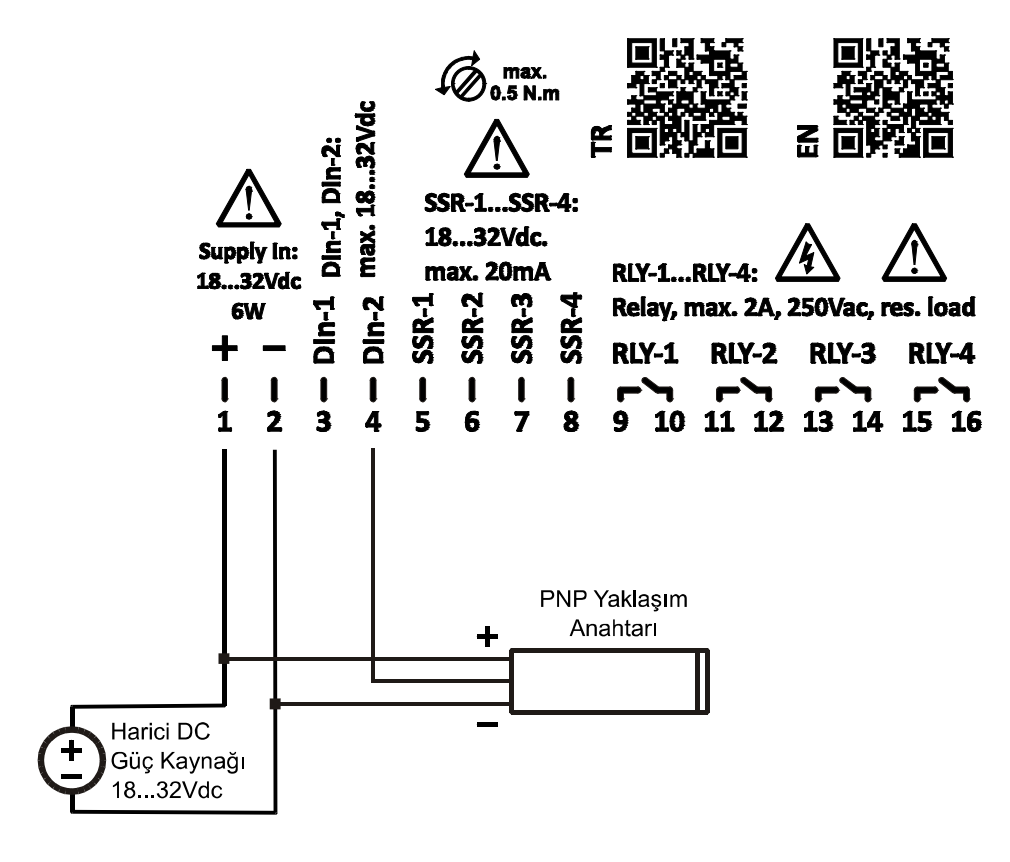

Gürbüzoğlu Elektronik San. ve Tic. Ltd. Şti. http://www.gemo.com.tr<br>Camlitepe Cad. No:297 / 3-4 Siteler, Altındağ, Ankara, Türkiye entiledilmiş sanatlarının ve-posta: info@gemo.com.tr Camlıtepe Cad. No:297 / 3-4 Siteler, Altındağ, Ankara, Türkiye Tel: 0-312-3503900

#### **ALARM MODLARI**

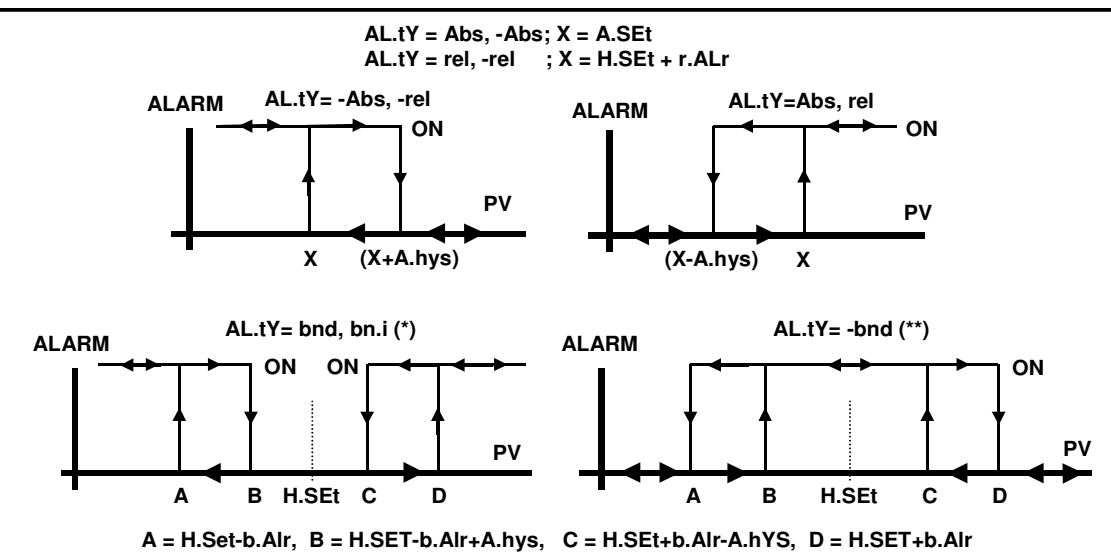

**(\*) AL.tY = bn.i, bnd ile aynı çıkışı verir. Ancak AL.tY = bn.i seçilirse, PV band içine girmeden ALARM ON olmaz. (\*\*) AL.tY = -bn.i, -bnd ile her zaman aynı çıkışı verir.**

**AL.ty = SnS.O:** Sensör ölçümü başarısızsa; Alarm çıkışı sürekli ON olur. **AL.ty = SnS.F:** Sensör ölçümü başarısızsa; Alarm çıkışı periyodik olarak1 saniye ON, 2 saniye OFF olur (fasılalı).

#### **KONTROL (ON-OFF Çalışma Modu)**

**"Hys"** değeri "0" dan farklı ise ON-OFF kontrol formu aktif olur.

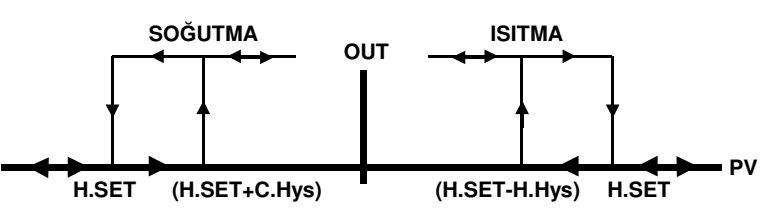

#### **PID PARAMETRELERİ**

**- "H.Hys"** değeri "0" ise PID kontrol formu aktif olur (sadece ısıtma fonksiyonu için).

**- PbC:** Oransal Bant Değeri, zaman oransal çalışmanın H.SET değerine kaç derece kala başlayacağını belirtir. Oransal Bant (H.SET) derecede sona erer.

**- Ct:** Kontrol periyodu; iyi bir kontrol için 1 - 10 saniye seçilmelidir.

**- Ti:** İntegral zamanı; proses değeri ile SET değeri arasında oluşan fark, PID algoritması tarafından kompanse edilir. Ti değeri azaldıkça cevap süresi kısalır. Proses değerinin salınıma girmemesi için aşırı düşük Ti değerlerden kaçınılmalıdır. Ti değeri 0 olursa, algoritmanın İntegral kısmı göz ardı edilir; algoritma P veya PD olarak çalışır.

- **Td:** Türev zamanı; proses değeri ile SET değeri arasındaki ani değişimler PID algoritması tarafından kompanse edilir. Td değeri arttıkça ani değişimlere duyarlılık artar. Bu nedenle aşırı yüksek Td değerlerinden kaçınılmalıdır. Td değeri 0 olursa, algoritmanın Türev kısmı göz ardı edilir; algoritma P veya PI olarak çalışır.

#### **CH1 ... CH4 LED Durum Bilgisi**

CHx LED'i (İlgili Kanal);

Sürekli Yanar: Ölçüm geçerli,

Yavaş Fasılalı Yanar/Söner: Ölçüm geçersiz; sensör hatası veya ölçme skalası dışına çıkıldı,

Hızlı Fasılalı Yanar/Söner: "Soft-start" aktif,

Darbe Fasılalı Yanar/Söner: "Auto-tune" aktif.

#### **TEMİZLİK**

Cihazı solvent (alkol, tiner, benzin, asit, vb.), solvent içeren veya aşındırıcı temizlik maddeleriyle temizlemeyin. Sadece kuru, temiz bir bezle temizlenebilir. Temizlik sırasında cihazın bütün elektrik beslemeleri kesik olmalıdır.

Gürbüzoğlu Elektronik San. ve Tic. Ltd. Şti. http://www.gemo.com.tr<br>Camlıtepe Cad. No:297 / 3-4 Siteler, Altındağ, Ankara, Türkiye entiklerinin sanatlarının ve-posta: info@gemo.com.tr Çamlıtepe Cad. No:297 / 3-4 Siteler, Altındağ, Ankara, Türkiye Tel: 0-312-3503900

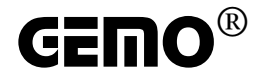

# **MDT Serisi Cihazlar**

# **için**

# **MODBUS Ağ Bağlantı Bilgisi**

**ve**

## **Adres Tanımlamaları**

**© Gürbüzoğlu Elektronik Sanayi ve Ticaret Ltd. Şti. Aralık, 2023 Doküman Sürümü: 1.2 www.gemo.com.tr**

Bu dokümanda belirtilen bütün firma isimleri, markalar, ürün isimleri, ürün kodları ve benzerleri, ürün ve hak sahiplerinin malıdır. Bu dokümanda sadece referans bilgi olarak belirtilmiştir.

Bilgi verilmeksizin değişiklik yapılabilir.

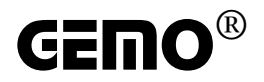

### İçindekiler

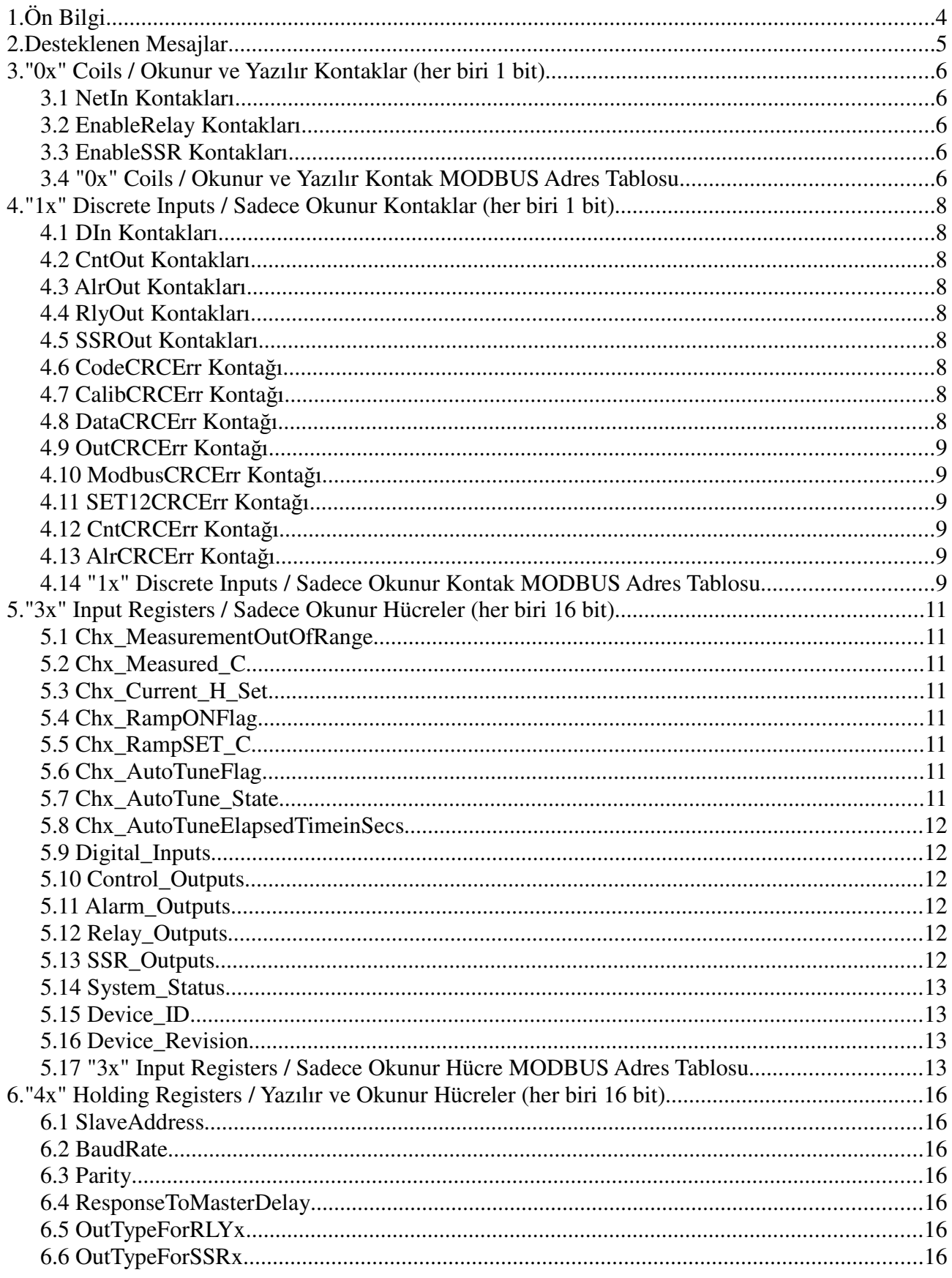

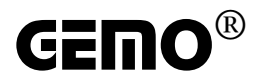

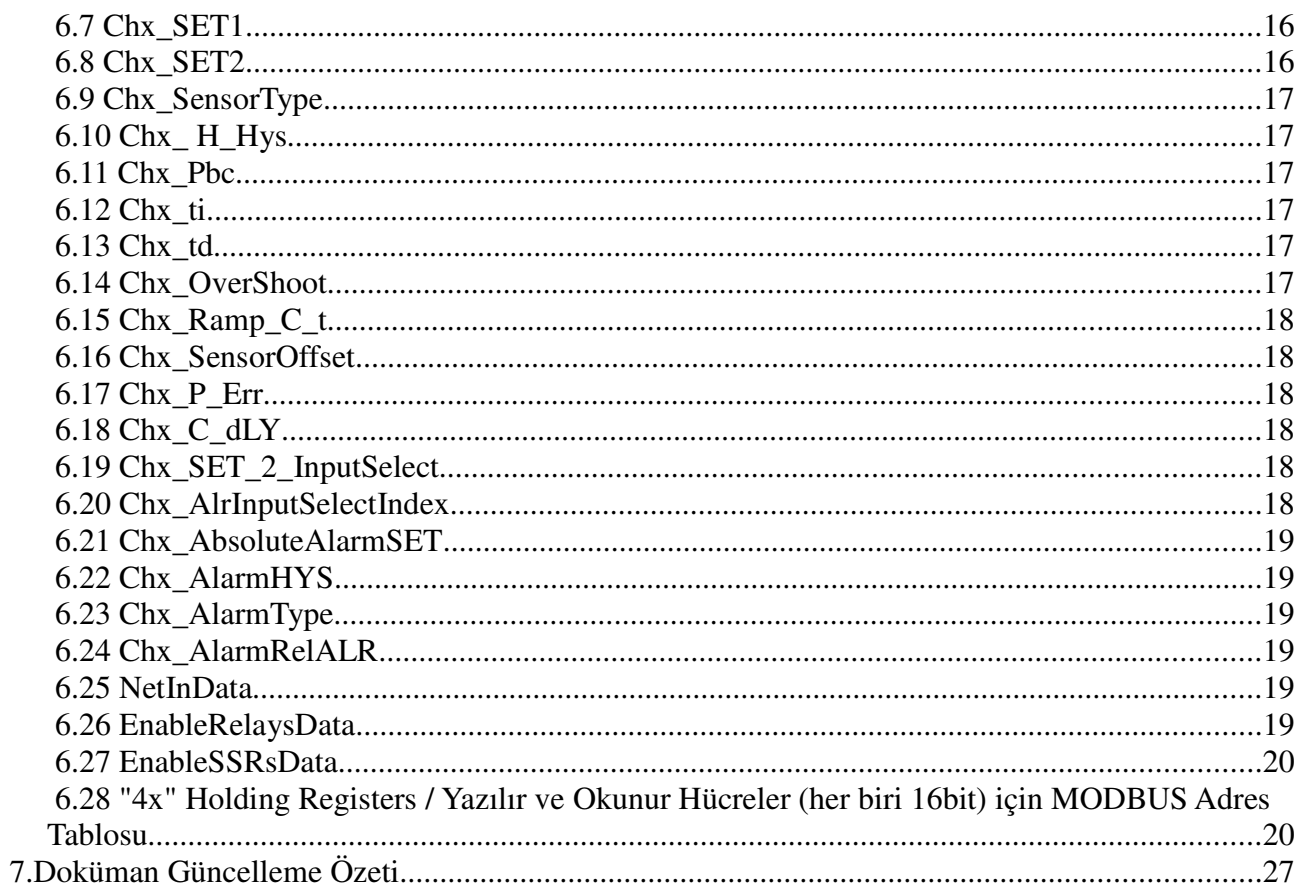

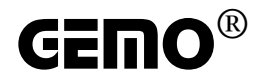

### **1. Ön Bilgi**

MDT serisi cihazlar, bir veya daha fazla sensör girişi bulunan, sensör tipi seçilebilen, raya monte edilen, "auto-tune" PID sıcaklık kontrol cihazlarıdır. Üzerinde barındırdığı röle ve SSR çıkışları ile, parametreleri ayarlandıktan sonra herhangi bir ağ bağlantısına ihtiyaç duymadan müstakil olarak sıcaklık kontrol işlemini sürdürebilir.

MDT serisi cihazlar, bir MODBUS RS-485 ağına sunucu/"slave" olarak dahil olur.

MDT serisi cihazlar, sadece MODBUS RTU modunu desteklemektedir.

MDT serisi cihazlarda, cihaz tipine göre 1, 2 veya 4 adet sıcaklık sensör girişi bulunur. Her bir sensör girişi için ayrı bir sıcaklık kontrol bloku çalışır. Sıcaklık kontrol bloklarının kontrol çıkışları CntOutx kontaklarıdır.

MDT serisi cihazlarda, 4 adet alarm kontrol bloku bulunur. Bir alarm bloku her hangi bir sensör ile ilişkilendirilebilir. Alarm kontrol bloklarının kontrol çıkışları AlrOutx kontaklarıdır.

MDT serisi cihazlarda, 2 adet fiziksel sayısal giriş bulunur. DInx kontakları ile bu girişler okunabilir.

MDT serisi cihazları önceden programlamak (parametrelerini ayarlamak) için GEMOModuleMaster yazılımını (ücretsiz) kullanabilirsiniz. GEMOModuleMaster yazılımını www.gemo.com.tr adresinden indirebilirsiniz.

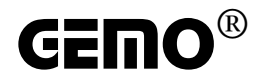

#### **2. Desteklenen Mesajlar**

- 01 (0x01) Read Coils
- 02 (0x02) Read Discrete Inputs
- 03 (0x03) Read Holding Registers
- 04 (0x04) Read Input Registers
- 05 (0x05) Write Single Coil
- 06 (0x06) Write Single Register
- 15 (0x0F) Write Multiple Coils
- 16 (0x10) Write Multiple registers

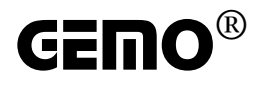

#### **3. "0x" Coils / Okunur ve Yazılır Kontaklar (her biri 1 bit)**

#### **3.1 NetIn Kontakları**

NetIn kontakları MODBUS ağı üzerinden okunabilen ve yazılabilen sanal kontaklardır. NetIn kontakları röle ve SSR çıkışlarına yönlendirilerek (sanal bağlantı ile), röle ve SSR çıkışları genel amaçlı çıkışlar olarak kullanılabilir. NetIn kontakları cihaz enerjilendiğinde 0 olur.

#### **3.2 EnableRelay Kontakları**

EnableRelay kontakları röle çıkışlarını etkin veya devre dışı hale getirmek için kullanılır. EnableRelayx 0 ise RlyOutx devre dışı olur. EnableRelayx 1 ise RlyOutx etkin olur. EnableRelay kontakları cihaz enerjilendiğinde 1 olur.

#### **3.3 EnableSSR Kontakları**

EnableSSR kontakları SSR çıkışlarını etkin veya devre dışı hale getirmek için kullanılır. EnableSSRx 0 ise SSROutx devre dışı olur. EnableSSRx 1 ise SSROutx etkin olur. EnableSSR kontakları cihaz enerjilendiğinde 1 olur.

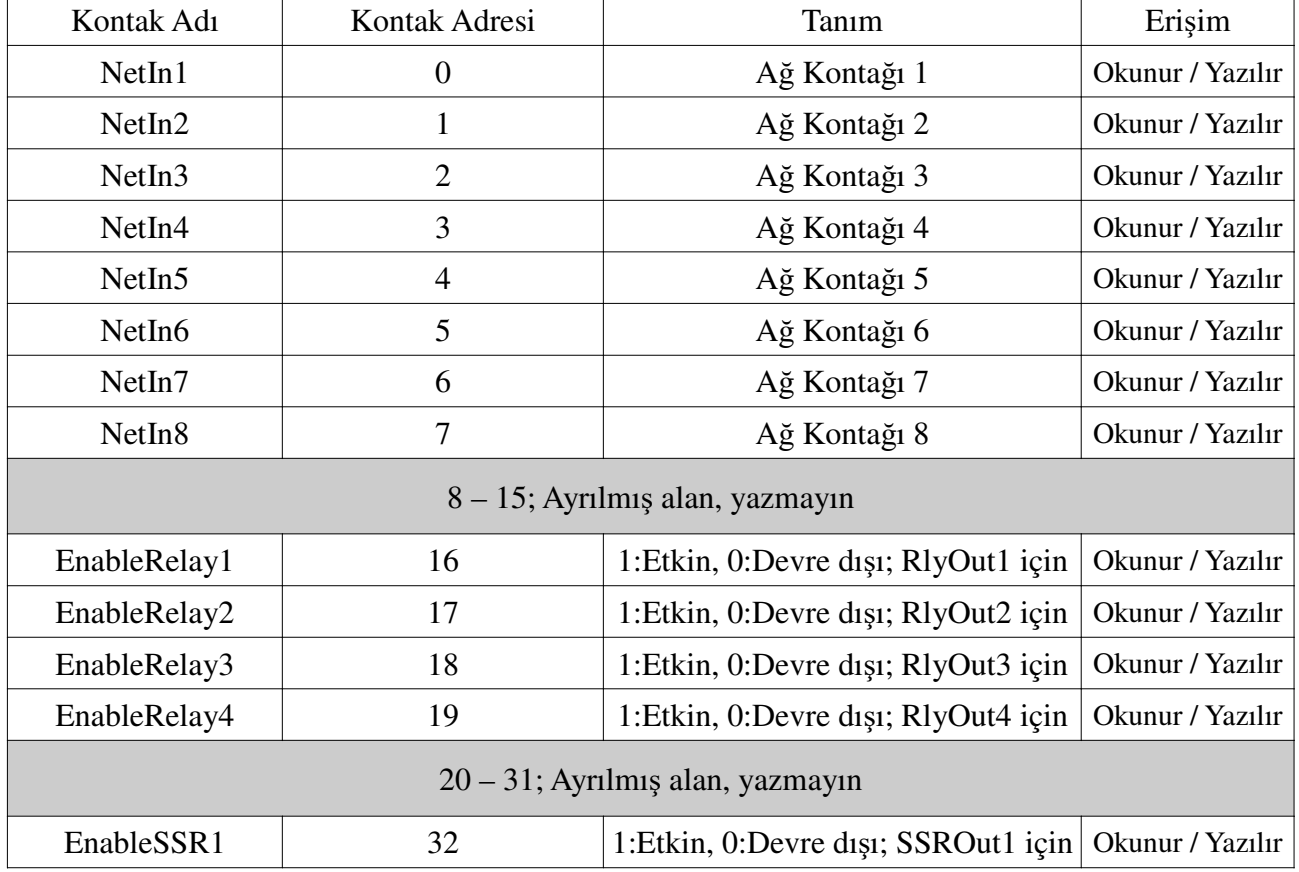

#### **3.4 "0x" Coils / Okunur ve Yazılır Kontak MODBUS Adres Tablosu**

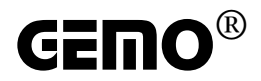

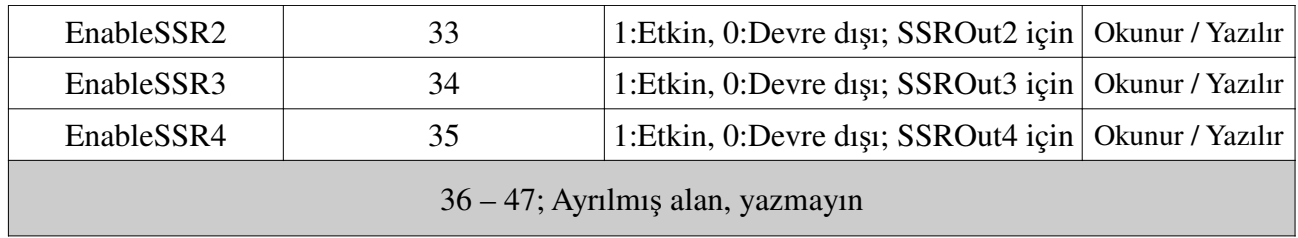

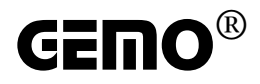

#### **4. "1x" Discrete Inputs / Sadece Okunur Kontaklar (her biri 1 bit)**

#### **4.1 DIn Kontakları**

DIn kontakları, cihazın fiziksel sayısal girişlerinin konumunu barındırır. DIn kontakları genel amaçlı sayısal girişler olarak kullanılabilir. Aynı zamanda DIn kontakları ile kontrol blokları için SET1 ve SET2 seçimi de yapılabilir.

#### **4.2 CntOut Kontakları**

CntOut konakları, sıcaklık kontrol bloklarının sayısal çıkış bilgisini barındırır. Kontrol blok PID formunda çalışıyorsa, ilgili CntOut her zaman 0'dır. Kontrol blok ON-OFF formunda çalışıyorsa, ilgili CntOut 0 veya 1 olur. Cihazın toplam kanal sayısı 1 veya 2 ise, CntOut2, CntOut3 ve CntOut4 her zaman 0 olabilir.

#### **4.3 AlrOut Kontakları**

AlrOut kontakları alarm kontrol bloklarının sayısal çıkış bilgisini barındırır.

#### **4.4 RlyOut Kontakları**

RlyOut kontakları cihazın fiziksel röle çıkışlarının sayısal çıkış bilgisini barındırır.

#### **4.5 SSROut Kontakları**

SSROut kontakları cihazın fiziksel SSR çıkışlarının sayısal çıkış bilgisini barındırır.

#### **4.6 CodeCRCErr Kontağı**

Cihazın kodunun saklandığı kalıcı bellek bölgesinin bozuk olduğu tespit edilirse CodeCRCErr 1 olur. Normalde CodeCRCErr 0'dır. CodeCRCErr 1 ise cihaz işlem görmez, sadece power LED'i yanıp söner, ayrıca MODBUS mesajlaşması da durdurulur.

#### **4.7 CalibCRCErr Kontağı**

Cihazın kalibrasyon bilgisinin saklandığı kalıcı bellek bölgesinin bozuk olduğu tespit edilirse CalibCRCErr 1 olur. Normalde CalibCRCErr 0'dır. CalibCRCErr 1 ise cihaz işlem görmez, sadece power LED'i yanıp söner, MODBUS mesajlaşması devam eder.

#### **4.8 DataCRCErr Kontağı**

OutCRCErr, ModbusCRCErr, SET12CRCErr, CntCRCErr, AlrCRCErr'den biri veya daha fazlası 1

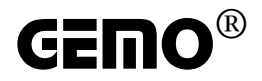

ise DataCRCErr 1 olur. MODBUS mesajlaşması devam eder.

#### **4.9 OutCRCErr Kontağı**

Cihazın çıkış ayar parametrelerinin saklandığı kalıcı bellek bölgesinin bozuk olduğu tespit edilirse OutCRCErr 1 olur. Normalde OutCRCErr 0'dır. OutCRCErr 1 ise cihaz işlem görmez, sadece power LED'i yanıp söner, MODBUS mesajlaşması devam eder.

#### **4.10 ModbusCRCErr Kontağı**

Cihazın MODBUS ayar parametrelerinin saklandığı kalıcı bellek bölgesinin bozuk olduğu tespit edilirse ModbusCRCErr 1 olur. Normalde ModbusCRCErr 0'dır. ModbusCRCErr 1 ise cihaz işlem görmez, sadece power LED'i yanıp söner, MODBUS mesajlaşması devam eder.

#### **4.11 SET12CRCErr Kontağı**

Cihazın sıcaklık kontrol kanalları SET1 ve SET2 ayar parametrelerinin saklandığı kalıcı bellek bölgesinin bozuk olduğu tespit edilirse SET12CRCErr 1 olur. Normalde SET12CRCErr 0'dır. SET12CRCErr 1 ise cihaz işlem görmez, sadece power LED'i yanıp söner, MODBUS mesajlaşması devam eder.

#### **4.12 CntCRCErr Kontağı**

Cihazın sıcaklık kontrol bloklarının ayar parametrelerinin saklandığı kalıcı bellek bölgesinin bozuk olduğu tespit edilirse CntCRCErr 1 olur. Normalde CntCRCErr 0'dır. CntCRCErr 1 ise cihaz işlem görmez, sadece power LED'i yanıp söner, MODBUS mesajlaşması devam eder.

#### **4.13 AlrCRCErr Kontağı**

Cihazın alarm kontrol bloklarının ayar parametrelerinin saklandığı kalıcı bellek bölgesinin bozuk olduğu tespit edilirse AlrCRCErr 1 olur. Normalde AlrCRCErr 0'dır. AlrCRCErr 1 ise cihaz işlem görmez, sadece power LED'i yanıp söner, MODBUS mesajlaşması devam eder.

#### **4.14 "1x" Discrete Inputs / Sadece Okunur Kontak MODBUS Adres Tablosu**

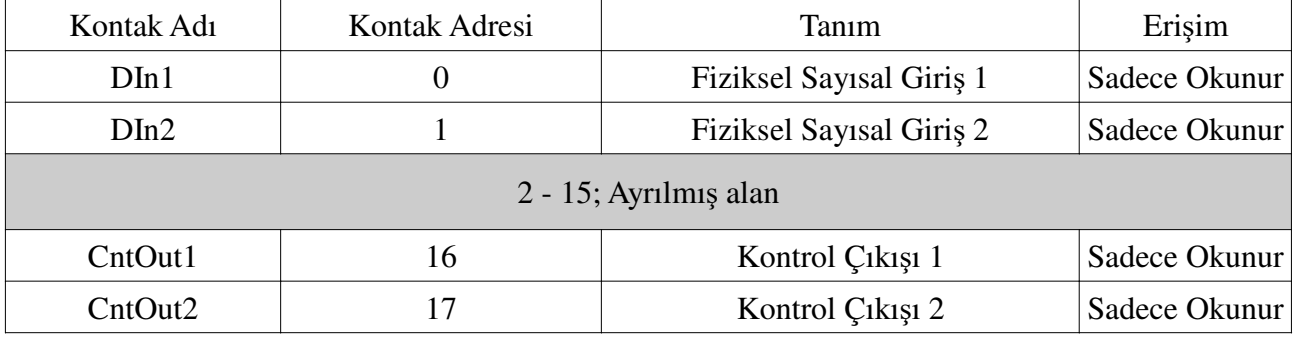

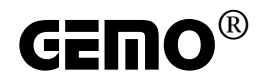

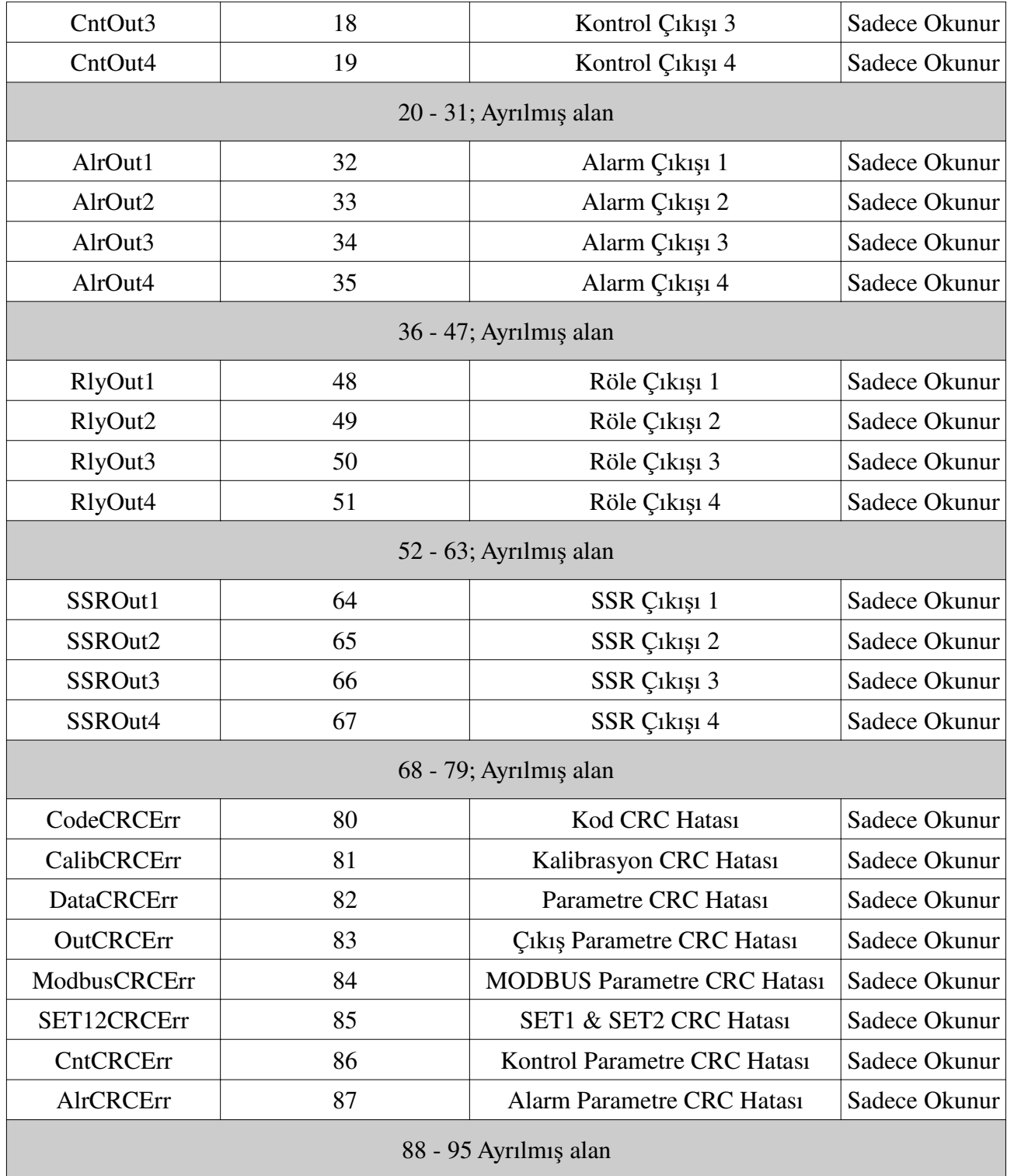

#### **5. "3x" Input Registers / Sadece Okunur Hücreler (her biri 16 bit)**

#### **5.1 Chx\_MeasurementOutOfRange**

Sensör hatası veya ölçüm skalası dışına çıkıldığında Chx\_MeasurementOutOfRange 1 olur. Chx\_MeasurementOutOfRange 1 olduğunda, Chx\_Measured\_C da 0 olur.

Eğer ölçüm başarılıysa Chx\_MeasurementOutOfRange 0 olur. Chx\_Measured\_C içeriği, sadece Chx\_MeasurementOutOfRange 0 ise geçerli ve doğrudur.

#### **5.2 Chx\_Measured\_C**

Chx\_Measured\_C santigrat cinsinden (°C) ölçülen sıcaklık değeridir. Eğer sonu".0" ile biten sensör tipi seçildiyse, sıcaklık değeri Chx\_Measured\_C hücresinde x10 olarak bulunur. Örneğin "PT100.0" secildiyse ve sıcaklık 102.5°C ise, Chx\_Measured\_C değeri 1025 tir.

Chx\_Measured\_C değeri, sadece Chx\_MeasurementOutOfRange 0 ise geçerli ve doğrudur.

#### **5.3 Chx\_Current\_H\_Set**

Chx\_Current\_H\_Set santigrat cinsinden (°C) anlık sıcaklık SET değeridir. Eğer sonu".0" ile biten sensör tipi seçildiyse, sıcaklık SET değeri Chx\_Current\_H\_Set hücresinde x10 olarak bulunur. Örneğin "PT100.0" seçildiyse ve sıcaklık 102.5°C ise, Chx\_Current\_H\_Set değeri 1025 olur.

#### **5.4 Chx\_RampONFlag**

Cihaz enerjilendikten sonra "soft-start"/rampa fonksiyonu aktif ise Chx\_RampONFlag 1 olur. "softstart"/rampa işlemi sonunda Chx\_RampONFlag otomatik olarak 0 olur.

#### **5.5 Chx\_RampSET\_C**

Chx\_RampSET\_C, "soft-start"/rampa işlemi sırasında hesaplanan anlık sıcaklık SET değeridir. Chx\_RampSET\_C değeri sadece Chx\_RampONFlag 1 ise geçerli ve anlamlıdır.

#### **5.6 Chx\_AutoTuneFlag**

İlgili kanalda "auto-tune" işlemi başlatıldığında Chx\_AutoTuneFlag 1 olur. Chx\_AutoTuneFlag, "auto-tune" işlemi sonucunda otomatik olarak 0 olur.

#### **5.7 Chx\_AutoTune\_State**

Chx\_AutoTune\_State, "auto-tune" işleminin aşamasını gösterir. Uzun süreli "auto-tune" işlemlerini takip etmek için kullanılabilir. Chx\_AutoTune\_State, sadece Chx\_AutoTuneFlag 1 ise anlamlı ve geçerlidir.

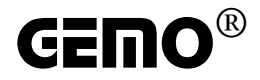

#### **5.8 Chx\_AutoTuneElapsedTimeinSecs**

Chx\_AutoTuneElapsedTimeinSecs, "auto-tune" işlemi başladıktan sonra geçen zamanı saniye olarak gösterir. Chx\_AutoTuneElapsedTimeinSecs, sadece Chx\_AutoTuneFlag 1 ise anlamlı ve geçerlidir.

#### **5.9 Digital\_Inputs**

DInx kontaklarına erişim için alternatif yöntemdir.

 $DIn1 = Digital_InputStream$ 

 $DIn2 = Digital_InputStream$ 

#### **5.10 Control\_Outputs**

CntOutx kontaklarına erişim için alternatif yöntemdir.

 $CntOut1 = Control_Outputs.bit0$  $CntOut2 = Control_Outputs.bit1$ CntOut3 = Control\_Outputs.bit2

CntOut4 = Control\_Outputs.bit3

#### **5.11 Alarm\_Outputs**

AlrOutx kontaklarına erişim için alternatif yöntemdir.

 $AlrOut1 = Alarm$  Outputs.bit0

 $AlrOut2 = Alarm\_Outputs.bit1$ 

AlrOut3 = Alarm\_Outputs.bit2

AlrOut4 = Alarm\_Outputs.bit3

#### **5.12 Relay\_Outputs**

RlyOutx kontaklarına erişim için alternatif yöntemdir.

 $RlyOut1 = Relay_OutputStream.bit0$ 

 $RlyOut2 = Relay_Outputs.bit1$ 

 $RlyOut3 = Relay_Outputs.bit2$ 

 $RlyOut4 = Relay_Outputs.bit3$ 

#### **5.13 SSR\_Outputs**

SSROutx kontaklarına erişim için alternatif yöntemdir.

 $SSROut1 = SSR_Outputs.bit0$ 

Doküman Sürümü: 1.2 Sayfa 12 / 27 www.gemo.com.tr

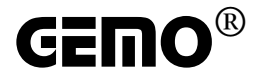

SSROut2 = SSR\_Outputs.bit1 SSROut3 = SSR\_Outputs.bit2 SSROut4 = SSR\_Outputs.bit3

#### **5.14 System\_Status**

Sistem durum kontaklarına erişim için alternatif yöntemdir. CodeCRCErr = System\_Status.bit0 CalibCRCErr = System\_Status.bit1 DataCRCErr = System\_Status.bit2 OutCRCErr = System\_Status.bit3 ModbusCRCErr = System\_Status.bit4 SET12CRCErr = System\_Status.bit5 CntCRCErr = System\_Status.bit6 AlrCRCErr = System\_Status.bit7

#### **5.15 Device\_ID**

Her cihazı için ayrı bir cihaz kimlik numarası belirlenmiştir (aşağıdaki tabloda listelenmiştir).

#### **5.16 Device\_Revision**

Cihaz yazılım sürüm numarasıdır. 3 haneden oluşur. Örneğin 124 ise, 1 temel sürüm numarası, 2 yardımcı sürüm numarası, 4 ise basit güncelleme numarasıdır.

#### **5.17 "3x" Input Registers / Sadece Okunur Hücre MODBUS Adres Tablosu**

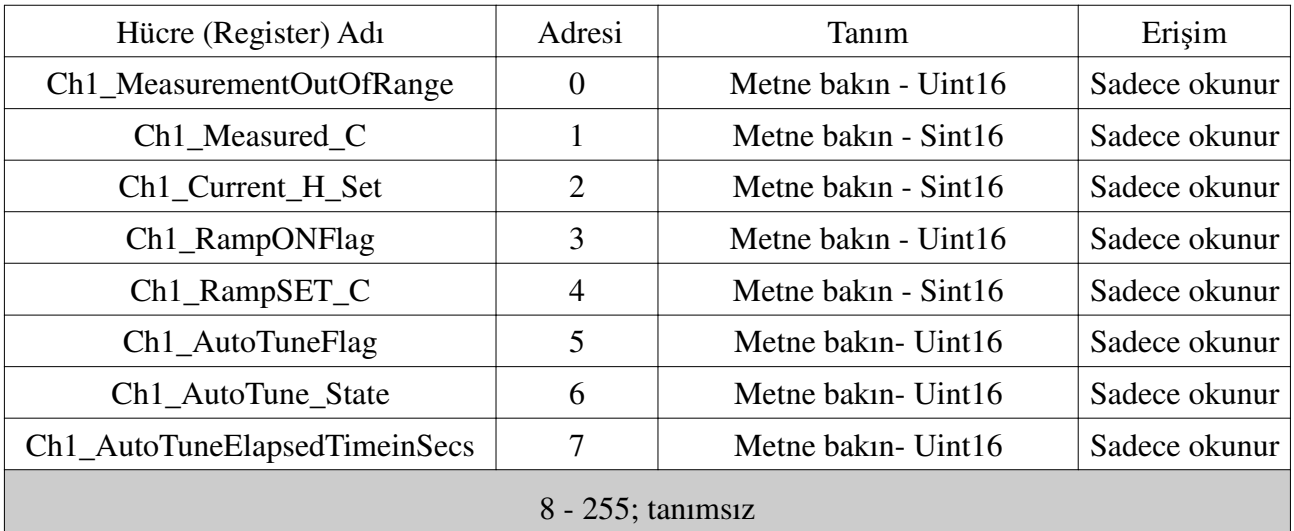

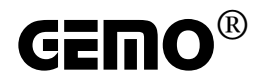

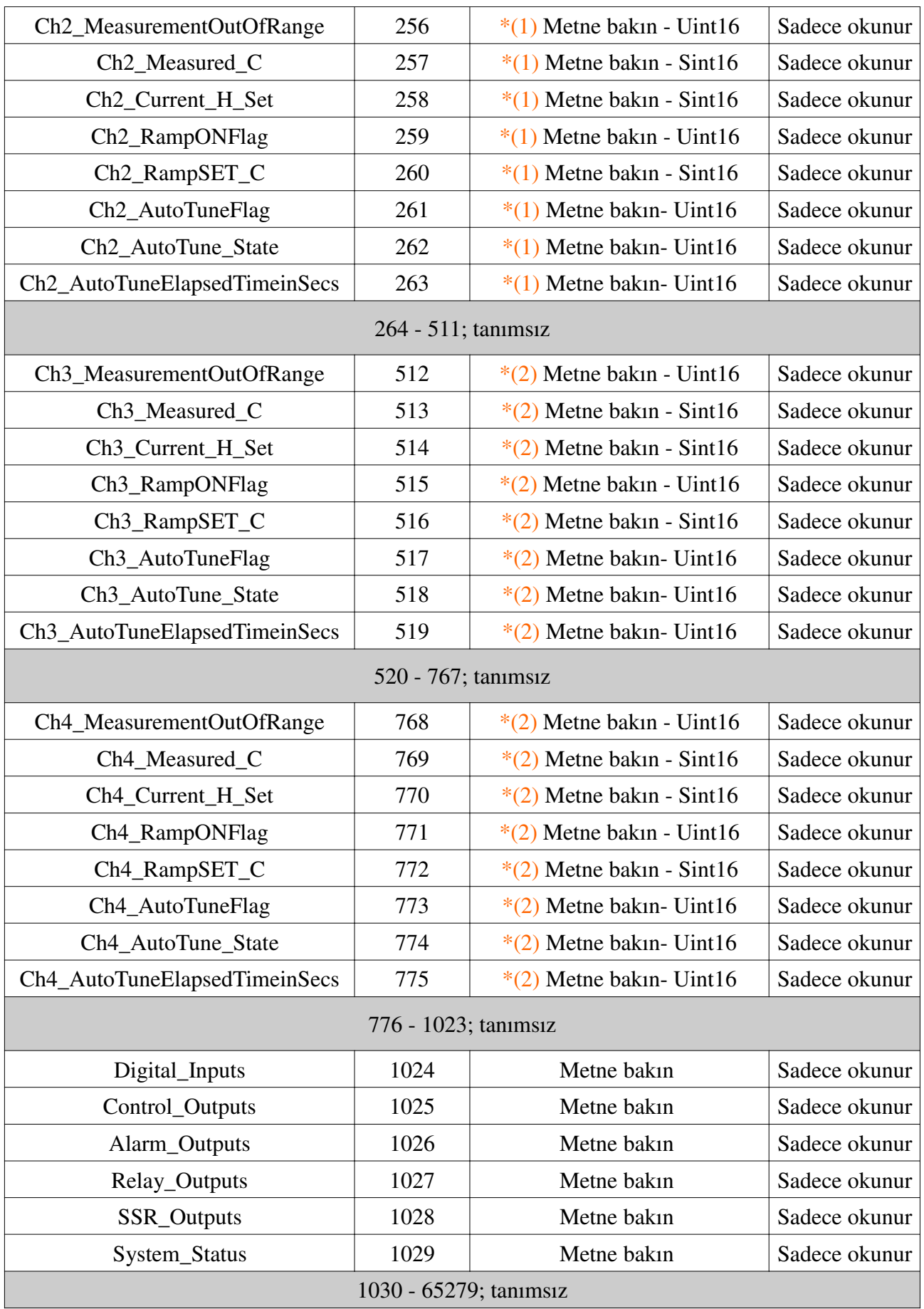

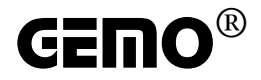

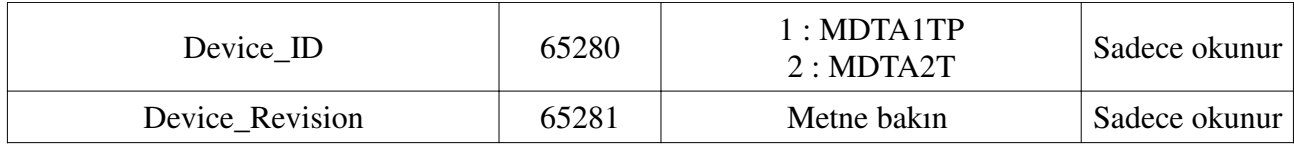

(1) Bu hücreler (register) sadece 2 ve daha fazla sensör girişi olan cihazlarda geçerlidir. (2) Bu hücreler (register) sadece 3 ve daha fazla sensör girişi olan cihazlarda geçerlidir. Uint16: "unsigned integer" 16bits; 0 ... 65535 Sint16: "signed integer" 16bits; -32768 ... +32767

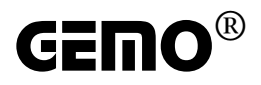

#### **6. "4x" Holding Registers / Yazılır ve Okunur Hücreler (her biri 16 bit)**

#### **6.1 SlaveAddress**

Cihazın MODBUS ağ adresi.

#### **6.2 BaudRate**

Cihazın bağlı olduğu MODBUS ağının haberleşme hızı.

#### **6.3 Parity**

Cihazın bağlı olduğu MODBUS ağının haberleşme parametreleri seçimi; Even/Odd/No parity ve Stop bit.

#### **6.4 ResponseToMasterDelay**

Cihazdan master'a yanıt için ekstra gecikme. En hızlı yanıt için 0'a ayarlayın. Gerçek zamanlı olmayan işletim sistemlerine sahip masterlar için yanıt gecikmesi faydalı olabilir.

#### **6.5 OutTypeForRLYx**

Röle çıkışları için çıkış seçimi. Aşağıda listelenen sanal bobinlerden biri seçilen röleye yönlendirilebilir.

#### **6.6 OutTypeForSSRx**

SSR çıkışları için çıkış seçimi. Aşağıda listelenen sanal bobinlerden biri seçilen SSRye yönlendirilebilir.

#### **6.7 Chx\_SET1**

Bir sıcaklık kontrol kanalı için santigrat (°C) cinsinden SET1 parametre değeri. SET1 ana SET noktasıdır. SET1 alarm kontrol bloklarında ve "auto-tune" hesaplamasında kullanılır. ".0" ile biten herhangi bir sensör tipi seçilirse Chx\_SET1 x10'dur; örneğin SET1 102.5 ise Chx\_SET1 hücre içeriği 1025'tir.

#### **6.8 Chx\_SET2**

Bir sıcaklık kontrol kanalı için santigrat (°C) cinsinden SET2 parametre değeri. SET2 yardımcı SET noktasıdır. ".0" ile biten herhangi bir sensör tipi seçilirse Chx\_SET2 x10'dur; örneğin SET2 102.5 ise Chx\_SET2 hücre içeriği 1025'tir.

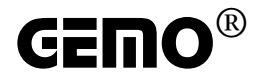

SET2 isteğe bağlıdır. Normalde SET1 ana SET noktasıdır. Ancak SET2 bir dijital giriş (DInx) ile ilişkilendirilmişse, ilgili DInx girişi 1 (ON) olduğunda SET1 yerine SET2, SET noktası olarak kabul edilir. Bu özellik, örneğin bir güç tasarrufu fonksiyonunun uygulanması sırasında faydalı olabilir.

#### **6.9 Chx\_SensorType**

Chx kanalı için sensör seçimi. Seçenekler için aşağıdaki tabloya bakın.

#### **6.10 Chx\_ H\_Hys**

Isıtma / Soğutma fonksiyonu seçimi. Soğutma fonksiyonu seçilirse kontrol her zaman ON-OFF formundadır. Isıtma fonksiyonu seçilmişse ve Chx\_H\_Hys 0'a eşit değilse kontrol formu ON-OFF olur. Isıtma fonksiyonu seçilirse ve Chx\_H\_Hys 0'a eşitse kontrol formu P/PI/PD veya PID olur.

".0" ile biten herhangi bir sensör tipi seçilirse Chx\_H\_Hys x10'dur; örneğin Chx\_H\_Hys 20,5 ise Chx\_H\_Hys hücre içeriği 205'tir.

#### **6.11 Chx\_Pbc**

Isıtma fonksiyonu seçilirse ve Chx\_H\_Hys 0'a eşitse kontrol formu P/PI/PD veya PID olur. Bu durumda Chx\_Pbc °C cinsinden oransal banttır.

#### **6.12 Chx\_ti**

Isıtma fonksiyonu seçilirse ve Chx\_H\_Hys 0'a eşitse kontrol formu P/PI/PD veya PID olur. Bu durumda Chx\_ti saniye cinsinden integral süresidir. Chx\_ti 0 ise kontrol formu P veya PD'dir.

#### **6.13 Chx\_td**

Isıtma fonksiyonu seçilirse ve Chx\_H\_Hys 0'a eşitse kontrol formu P/PI/PD veya PID olur. Bu durumda Chx\_td saniye cinsinden türev süresidir. Chx\_td 0 ise kontrol formu P veya PI'dır.

#### **6.14 Chx\_OverShoot**

Isıtma fonksiyonu seçilirse ve Chx\_H\_Hys 0'a eşitse kontrol formu P/PI/PD veya PID olur. Eğer PID seçilirse Chx\_OverShoot aktif olur.

Normalde PID seçildiğinde, Chx\_OverShoot OFF olarak ayarlansa bile, varsayılan bir tepe aşım azaltma yöntemi devrededir. Chx\_OverShoot OFF dışında bir değere ayarlandığında ise, daha agresif bir tepe aşım azaltma yöntemi aktif olur.

Önce Chx\_OverShoot'u OFF ile deneyin. Daha sonra, daha agresif bir tepe aşma azaltma işlemine ihtiyacınız varsa, önce 10.0'ı, ardından 5.0, 3.0, 1.0 ve son olarak 0,2'yi deneyin. 10.0, ölçülen sıcaklığın 10.0 °C'nin üzerinde olması veya 10.0 °C'nin üzerinde olma eğilimi göstermesi durumunda, tepe aşmanın azaltılma fonksiyonunun daha agresif olacağı anlamına gelir. 0.2, 10.0'dan daha agresiftir.

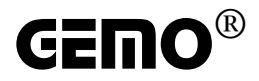

Bazı durumlarda, daha agresif seçimler dengesizliklere neden olabilir, dolayısıyla bir miktar deneme yanılma testlerine ihtiyaç duyulabilir.

#### **6.15 Chx\_Ramp\_C\_t**

Chx\_Ramp\_C\_t "soft- start/ramping"parametresidir. Chx\_Ramp\_C\_t 0 değilse, cihaz enerjilendikten sonra "soft-start" işlevi başlatılır. Mevcut SET değeri, nihai SET noktasına ulaşana kadar, dakikada Chx\_Ramp\_C\_t (°C / dakika) kadar artırılır veya azaltılır.

"soft-start" fonksiyonu hem ısıtma hem de soğutma fonksiyonları için mevcuttur.

#### **6.16 Chx\_SensorOffset**

Chx\_SensorOffset değeri her ölçüm döngüsünden sonra sensör ölçümüne eklenir. Bu parametre, kullanıcı kalibrasyonu için yararlı olabilir.

".0" ile biten herhangi bir sensör türü seçilirse Chx\_SensorOffset x10'dur; örneğin Chx\_SensorOffset 2,5 ise Chx\_SensorOffset içeriği 25 olur.

#### **6.17 Chx\_P\_Err**

Her hangi bir sensör arızası veya ölçümün yapılamadığı durumunda, kontrol çıkışının belli bir miktarda aktif çıkış vermesini sağlar.

ON/OFF periyodu Chx\_C\_t'dir. ON süresi yüzde (%) olarak Chx\_P\_Err tarafından belirlenir. Örneğin Chx\_C\_t 4 saniye ise ve Chx\_P\_Err %20 ise, ON süresi 4 saniye \* %20 = 0,8 saniyedir, dolayısıyla OFF süresi 4-08=3,2 saniyedir. Chx\_P\_Err 0 ise kontrol çıkışı her zaman OFF olur.

#### **6.18 Chx\_C\_dLY**

Chx\_C\_dLY yalnızca soğutma fonksiyonu seçilmişse aktif olur. Chx\_C\_dLY kompresör koruma gecikmesidir. Kontrol çıkışı OFF olduktan sonra, tekrar ON olmadan önce en az Chx\_C\_dLY (saniye) beklenir.

#### **6.19 Chx\_SET\_2\_InputSelect**

Chx\_SET\_2\_InputSelect 0 seçilirse, SET2 devre dışı kalır, SET1 her zaman aktif olur. Chx\_SET\_2\_InputSelect 1 seçilirse, DIn1 ON iken SET2 aktif olur. Chx\_SET\_2\_InputSelect 2 seçilirse, DIn2 ON iken SET2 aktif olur.

Bu özellik güç tasarrufu işlevini uygulamak için kullanılabilir.

#### **6.20 Chx\_AlrInputSelectIndex**

Chx\_AlrInputSelectIndex, ilgili alarm kontrol blokunun hangi sensör girişi ile ilişkilendirildiği bilgisini içerir.

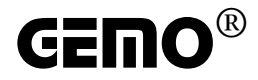

#### **6.21 Chx\_AbsoluteAlarmSET**

Chx\_AbsoluteAlarmSET, eğer "mutlak" ("absolute") alarm moduna ayarlandıysa, ilgili alarm kontrol bloku için alarm SET değeridir.

#### **6.22 Chx\_AlarmHYS**

Chx\_AlarmHYS ilgili alarm kontrol bloku için alarm histerisiz değeridir.

İlgili sensör kanalı için ".0" ile biten herhangi bir sensör tipi seçilirse, Chx\_AlarmHYS x10 dur; örneğin Chx\_AlarmHYS 2,5 ise Chx\_AlarmHYS içeriği 25'tir.

#### **6.23 Chx\_AlarmType**

Chx\_AlarmHYS ilgili alarm kontrol bloku için alarm modudur.

Daha fazla ayrıntı için alarm modları işleyişlerine bakın.

#### **6.24 Chx\_AlarmRelALR**

Chx\_AlarmHYS ilgili alarm kontrol bloku için rölatif alarm histerisiz değeridir.

Daha fazla ayrıntı için alarm modları işleyişlerine bakın.

#### **6.25 NetInData**

NetInx kontaklarına erişim için alternatif yöntem.

 $NetIn1 = NetInData,bit0$  $NetIn2 = NetInData,bit1$  $NetIn3 = NetInData.bit2$  $NetIn4 = NetInData,bit3$  $NetIn5 = NetInData,bit4$  $NetIn6 = NetInData.bit5$  $NetIn7 = NetInData,bit6$  $NetIn8 = NetInData,bit7$ Tanımsız bitler (bit8-bit15) için "0" gönderin.

#### **6.26 EnableRelaysData**

EnableRelayx kontaklarına erişim için alternatif yöntem.

EnableRelay1 = EnableRelaysData.bit0

EnableRelay2 = EnableRelaysData.bit1

EnableRelay3 = EnableRelaysData.bit2

Doküman Sürümü: 1.2 Sayfa 19 / 27 www.gemo.com.tr

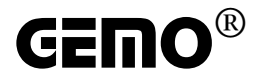

EnableRelay4 = EnableRelaysData.bit3 Tanımsız bitler (bit5-bit15) için "0" gönderin.

#### **6.27 EnableSSRsData**

EnableSSRx kontaklarına erişim için alternatif yöntem.

EnableSSR1 = EnableSSRsData.bit0

EnableSSR2 = EnableSSRsData.bit1

EnableSSR3 = EnableSSRsData.bit2

EnableSSR4 = EnableSSRsData.bit3

Tanımsız bitler (bit5-bit15) için "0" gönderin.

#### **6.28 "4x" Holding Registers / Yazılır ve Okunur Hücreler (her biri 16bit) için MODBUS Adres Tablosu**

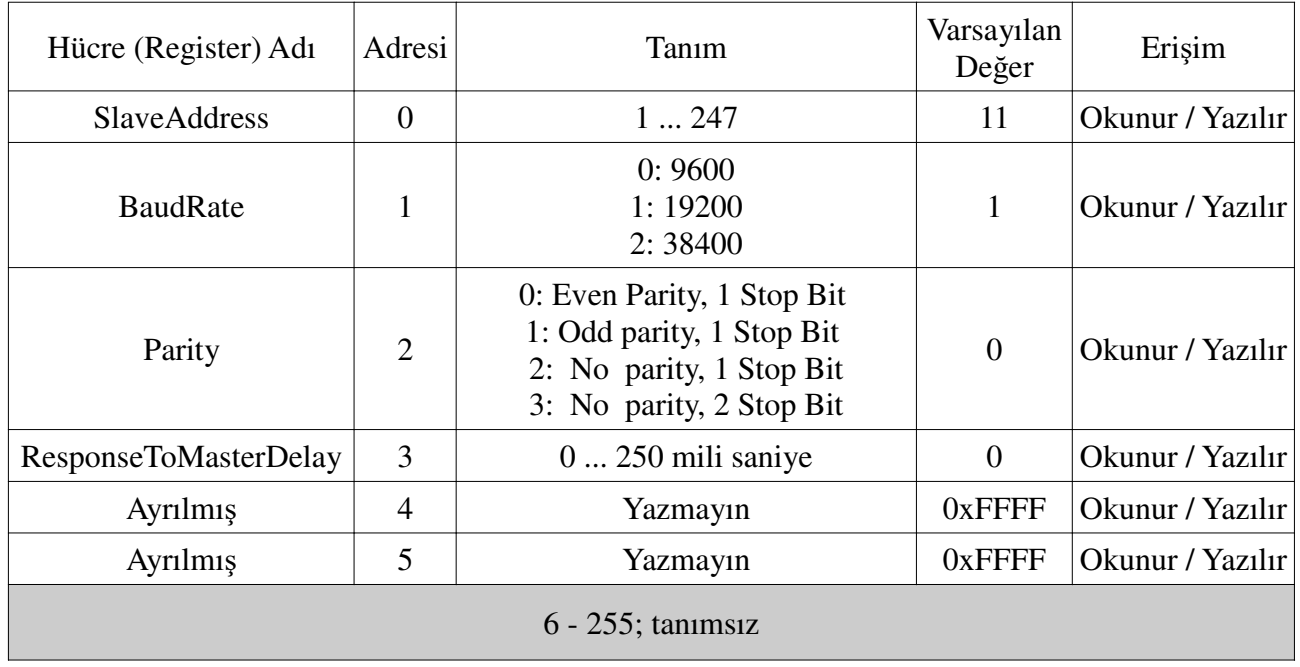

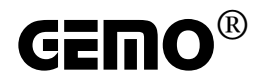

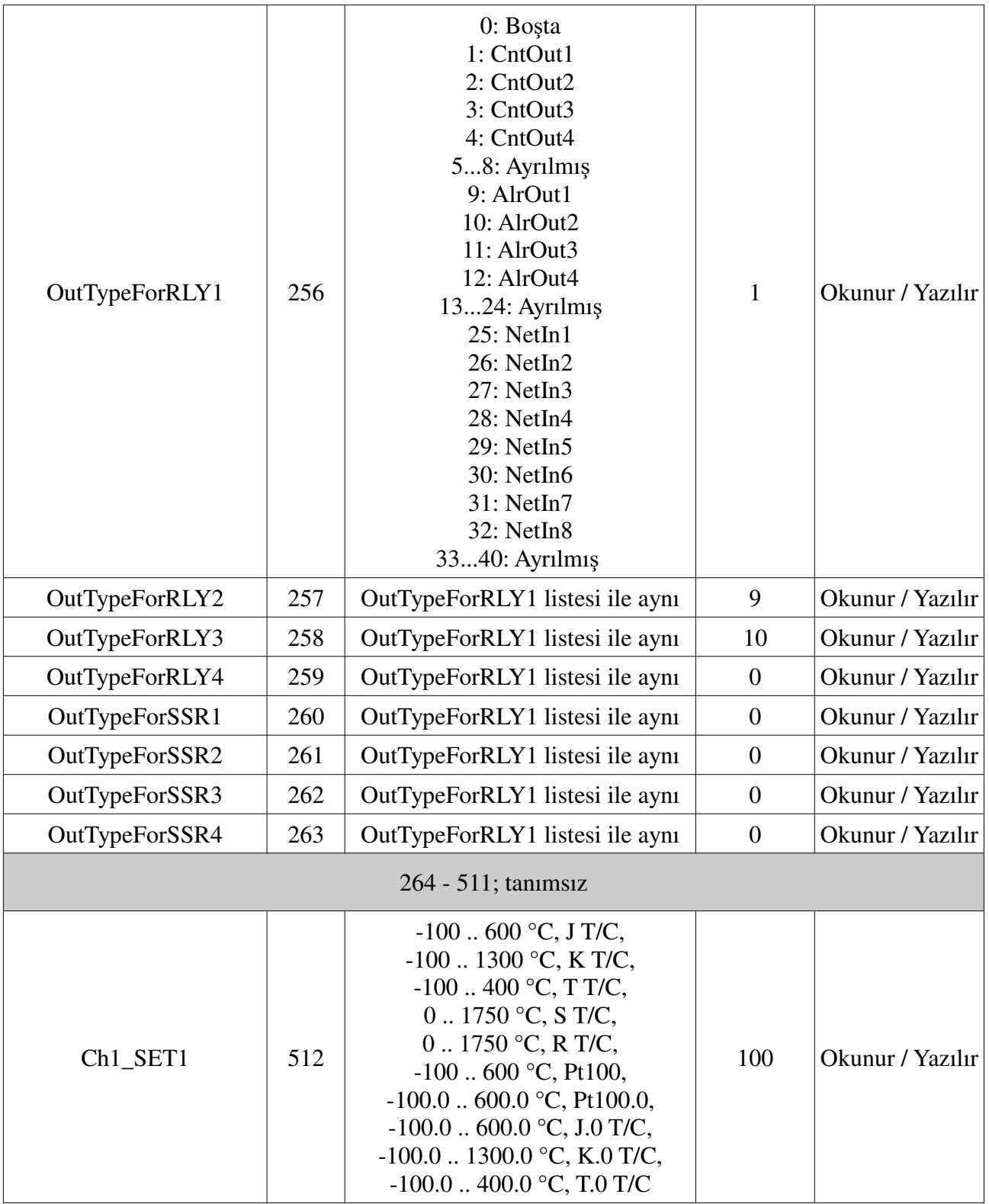

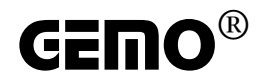

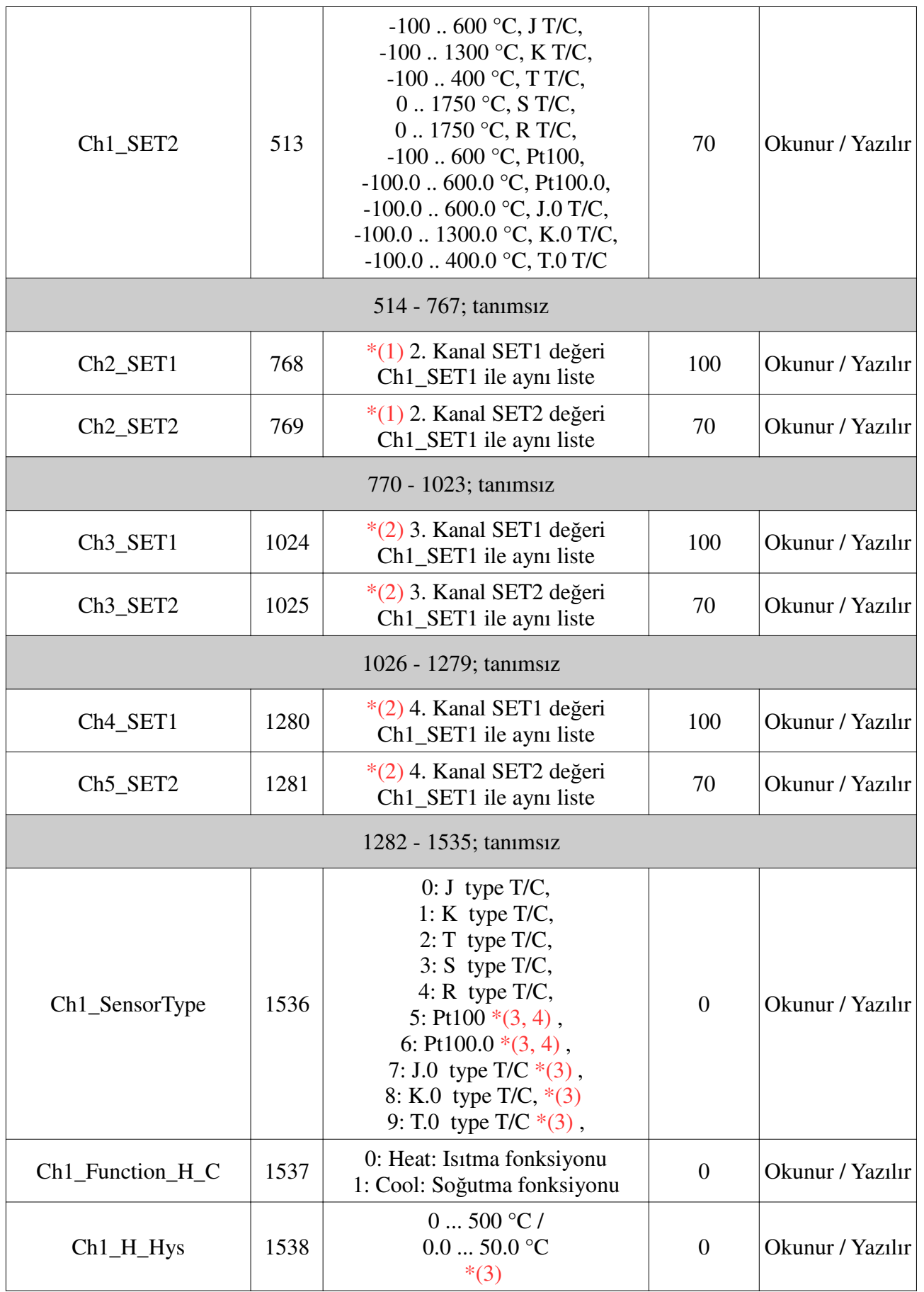

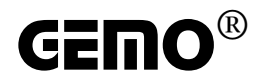

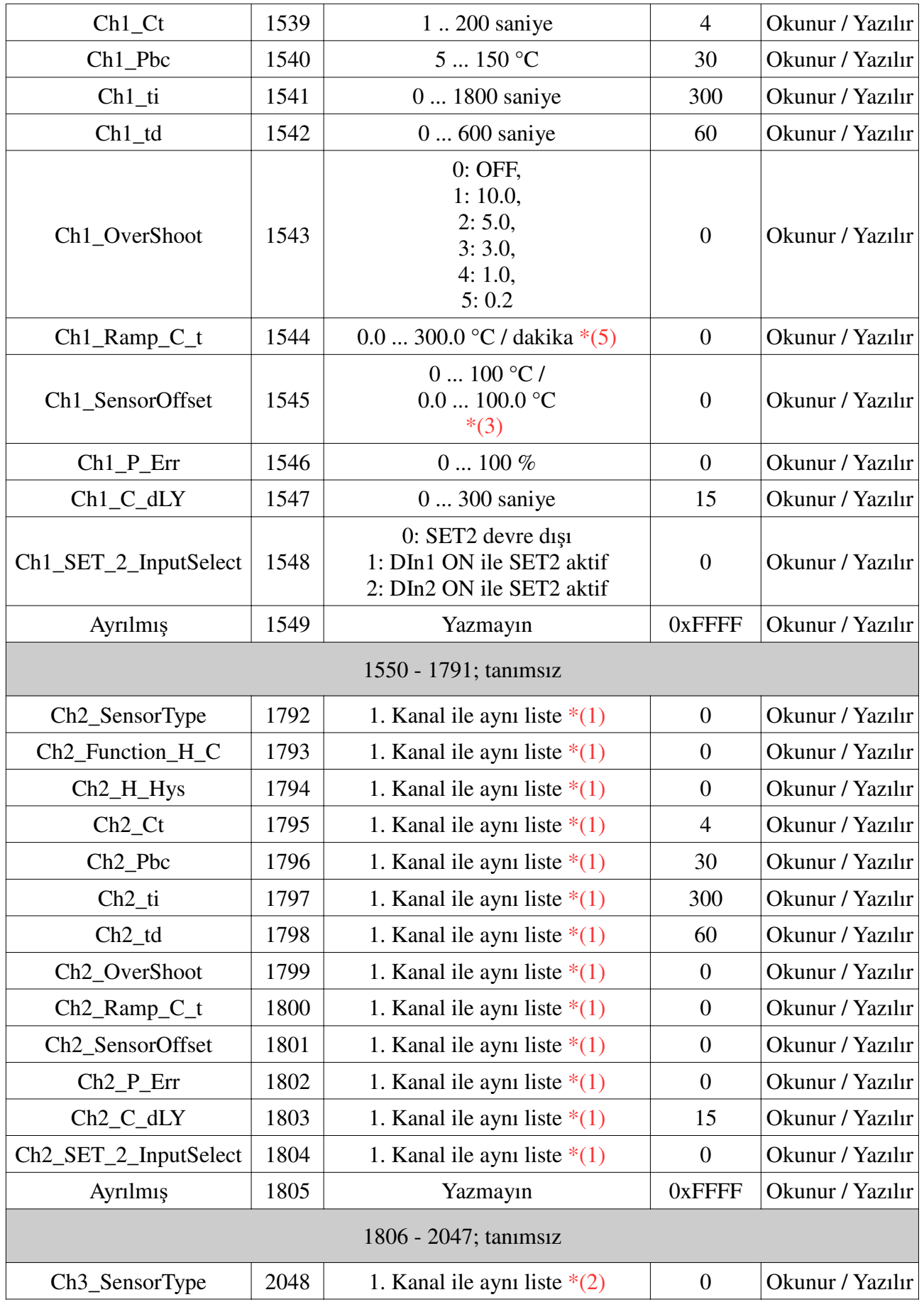

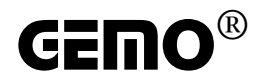

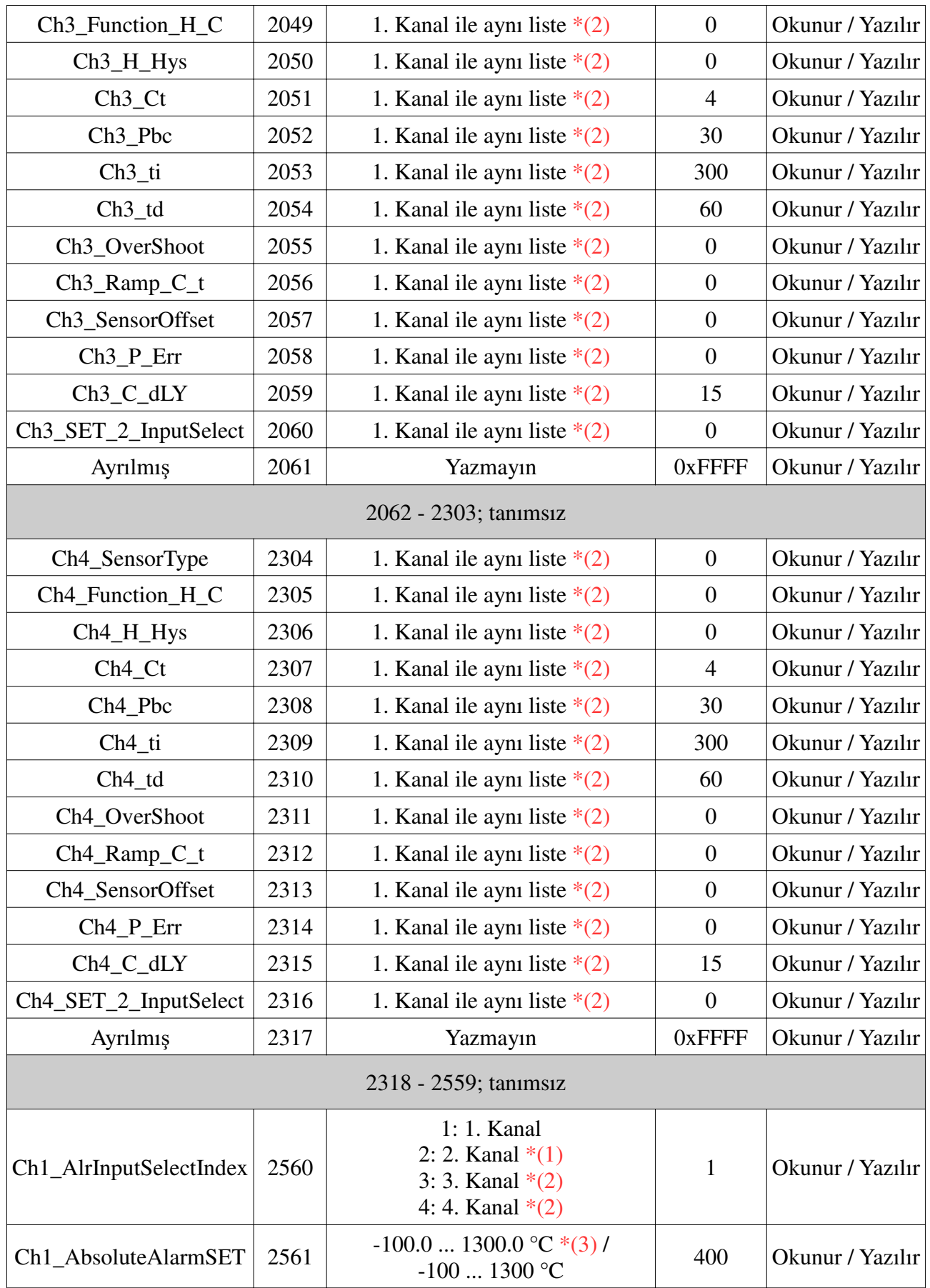

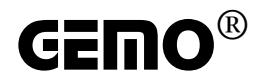

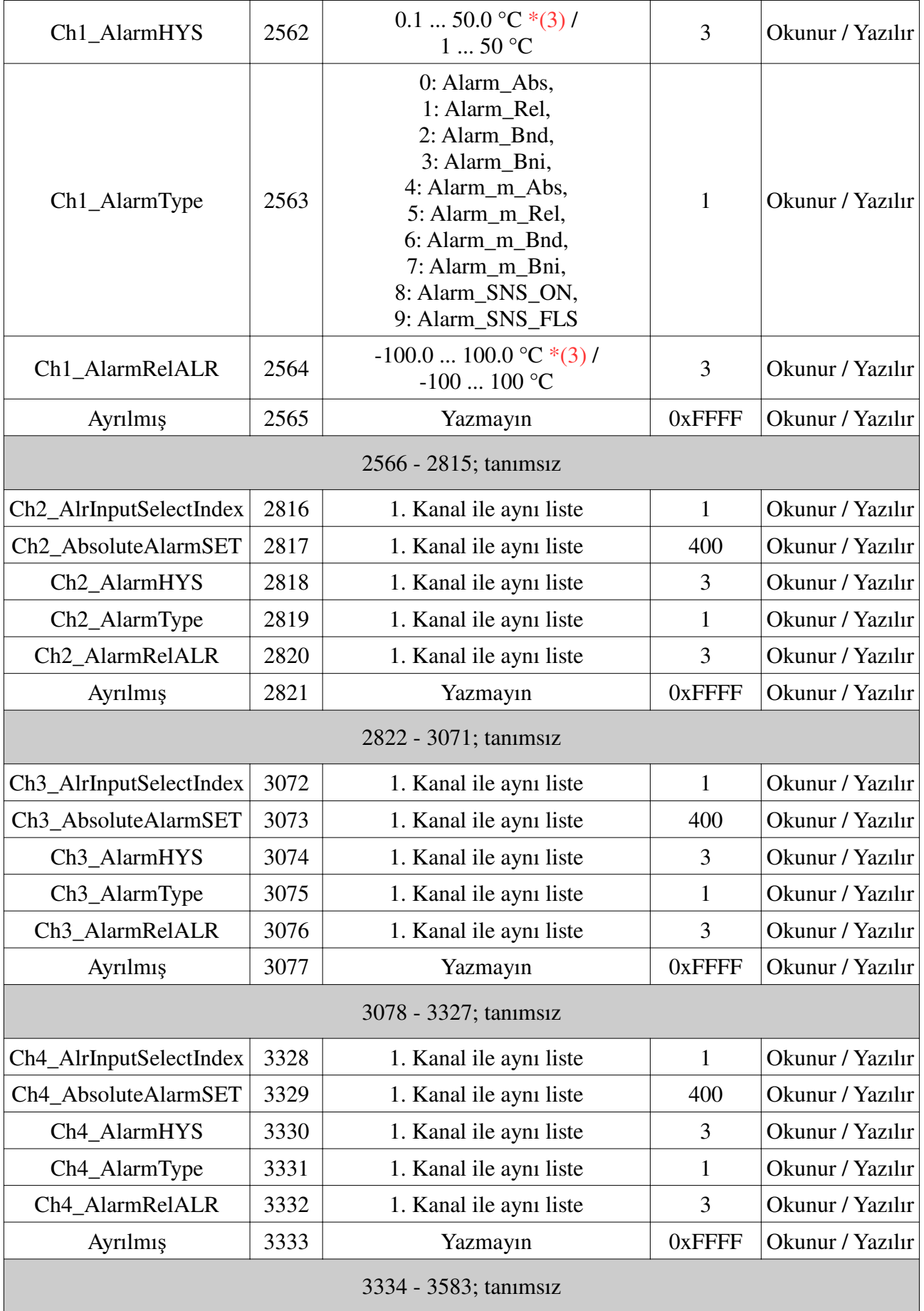

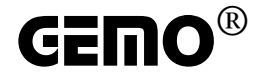

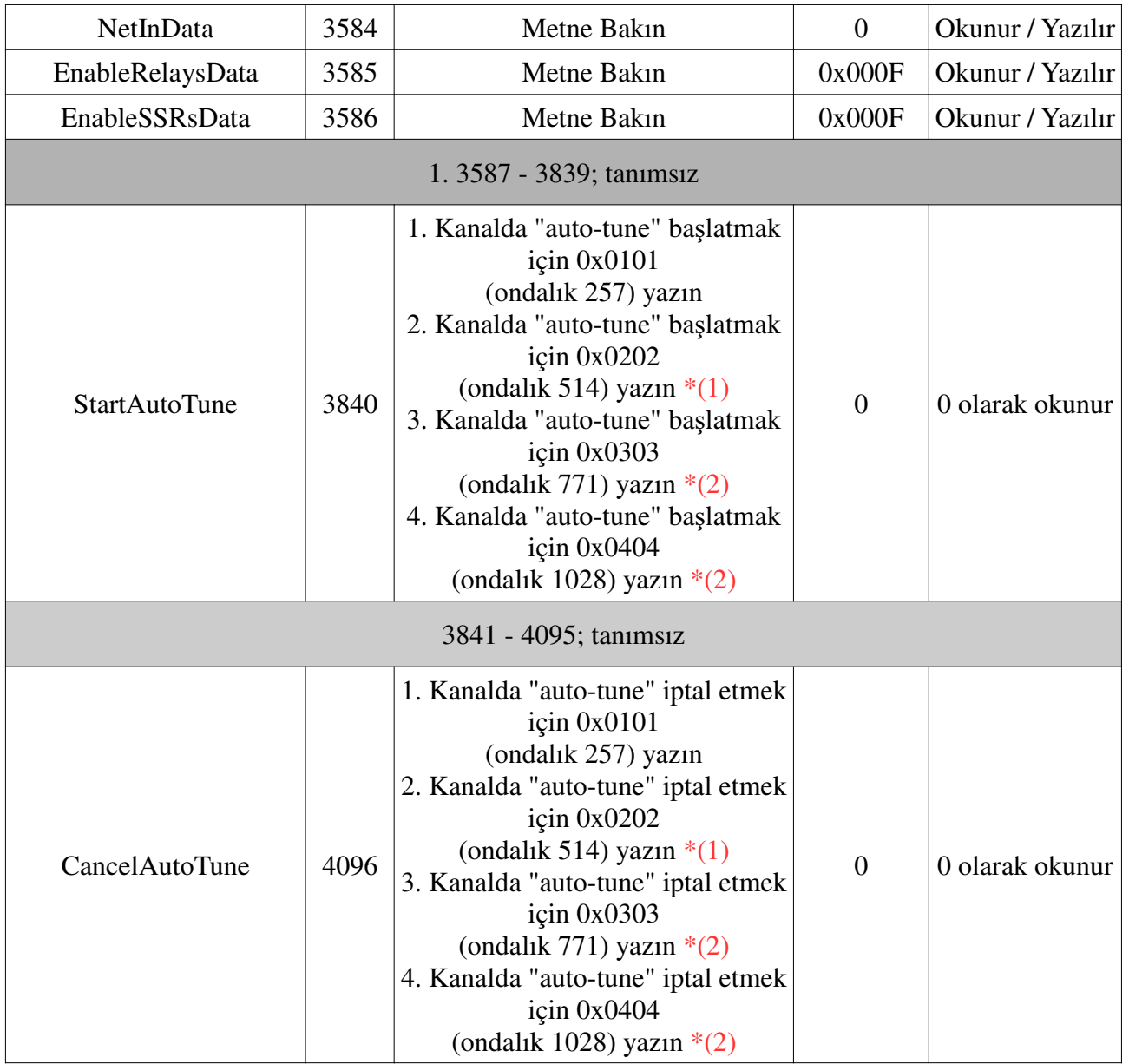

(1) Bu hücreler (register) sadece 2 ve daha fazla sensör girişi olan cihazlarda geçerlidir.

(2) Bu hücreler (register) sadece 3 ve daha fazla sensör girişi olan cihazlarda geçerlidir.

(3) ".0" ile biten herhangi bir sensör tipi seçilirse kayıt içeriği x10 olur; örneğin SET 102.5 ise ilgili hücre içeriği 1025'tir.

(4) Bu sensörler cihaz kodu 2T ve 4T (sadece T/C girişli) ile biten cihazlar için geçersizdir. Bu sensörleri bu cihazlarda seçmeyin.

(5) Hücre içeriği her zaman x10'dur; örneğin içerik 1205 ise gerçek değeri 120,5 °C'dir. Uint16: "unsigned integer" 16bits; 0 ... 65535

Sint16: "signed integer" 16bits; -32768 ... +32767

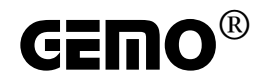

### **7. Doküman Güncelleme Özeti**

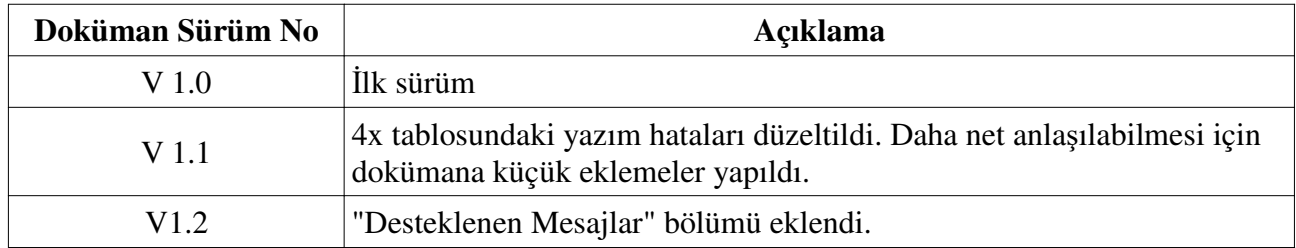